## CHALMERS UNIVERSITY OF TECHNOLOGY Department of Computer Science and Engineering

## Examination in Databases, TDA357/DIT620

Saturday 18 December 2010, 08:30-12:30

Solutions

Updated 2011-12-07

## 12 p Question 1. a) E-R diagram:

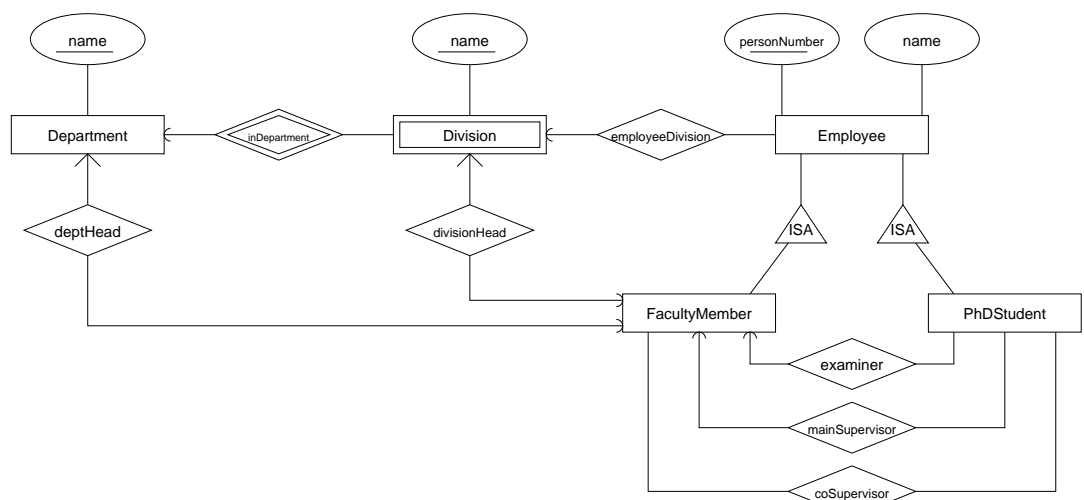

b) Departments(name, head)  $head \rightarrow FacultyMembers.personNumber$ 

Divisions(dept, name, head)  $dept \rightarrow Departments.name$  $head \rightarrow FacultyMembers.personNumber$ 

Employees(personNumber, name, dept, division)  $(dept, division) \rightarrow Divisions.(dept, name)$ 

F acultyMembers(personNumber)  $personNumber \rightarrow Employes.personNumber$ 

 $PhD Students (personNumber, examiner, main Supervisor)$  $personNumber \rightarrow Employes.personNumber$  $examine r \rightarrow Faculty Members. personNumber$  $mainSupervisor \rightarrow FacultyMembers.personNumber$ 

CoSupervisors(student, supervisor)  $student \rightarrow PhD Students.personNumber$  $supervisor \rightarrow FacultyMembers.personNumber$ 

12 p Question 2. a) i) AB is neither ii) ABD is a key (and superkey) iii) ABE is a superkey iv) ACD is a key (and superkey) v) AE is a key (and superkey) vi) BCDEF is neither b) i) All violate BCNF, since none has a superkey on the left hand side. ii) Decompose on AB -> C  ${AB}$  + =  ${ABCF}$  $R1(\_A,\_B,C,F)$  $R2(A,B,D,E)$  $(A, B) \rightarrow R1. (A, B)$ Decompose R1 on B -> F {B}+ = {BF}  $R11($  $-B,F)$  $R12(-A,-B,C)$ B -> R11.B Decompose R2 on E -> B  ${E}$  =  ${BDE}$ R21(B,D,\_E)  $R22(A, E)$  $E \rightarrow R21.E$ Should update references to decomposed relations. c) i)  $B \rightarrow F$  $E \rightarrow F$ ii) Compute the minimal basis Remove E->F since we have E->B and B->F Group together FDs with the same LHS  $E \rightarrow BD$ For each group, create a relation with the LHS as the key.  $R1( A, B, C)$  $R2(\_C,\_D,E)$ R3(B,\_E,D)  $R4($  $-B, F)$ If no relation contains a key of R, add one relation containing only a key of R.  $R5($ A,  $-E)$ 

```
10 p
Question 3. a) Examples, example, examine)Students(statdentId, name)registeredFor(\underline{student},course, examDate)student\rightarrow Students.studentId(course, examDate) \rightarrow Exams.(course, examDate)CREATE TABLE Exams (
                     course CHAR(6),
                     examDate DATE,
                     examTime CHAR(2) CHECK examTime IN ('AM', 'PM'),
                     PRIMARY KEY (course, examDate)
                 );
                 CREATE TABLE Students (
                     studentId CHAR(10) PRIMARY KEY,
                     name VARCHAR(30)
                 );
                 CREATE TABLE registeredFor (
                     student CHAR(10),
                     course CHAR(6),
                     examDate DATE,
                     PRIMARY KEY (student, course, examDate),
                     FOREIGN KEY (student) REFERENCES Students(studentId)
                         ON DELETE CASCADE
                         ON UPDATE CASCADE,
                     FOREIGN KEY (course, examDate) REFERENCES Exams(course, examDate)
                         ON DELETE CASCADE
                         ON UPDATE CASCADE
                 );
             b) CREATE ASSERTION AtMostTwoExams CHECK
                   ( NOT EXISTS
                       ( SELECT student
                         FROM registeredFor
                         GROUP BY student, examDate
                         HAVING COUNT(course) > 2
                       )
                   )
```

```
c) CREATE TRIGGER FixClash
   BEFORE INSERT ON registeredFor
   REFERENCING NEW ROW AS new
   FOR EACH ROW
   DECLARE et CHAR(2)
   WHEN ( EXISTS (
           SELECT E1.course
           FROM (registeredFor NATURAL JOIN Exams) E1, Exams E2
           WHERE student = new.student
                 AND E2.course = new.course
                 AND E1.examDate = new.examDate
                 AND E1.course <> E2.course
                 AND E1.examDate = E2.examDate
                 AND E1.examTime = E2.examTime
        ) )
   BEGIN
       SELECT examTime INTO et
       FROM Exams
       WHERE course = new.course AND examDate = new.examDate;
       IF (\text{et} = 'AM') THEN
           INSERT INTO SpecialExams
             VALUES(new.student, new.course, new.examDate, 'PM');
       ELSE
           INSERT INTO SpecialExams
             VALUES(new.student, new.course, new.examDate, 'AM');
       END IF;
   END;
```
6 p Question 4. a)  $\pi_{name}(Students \Join_{studentId=student} (\sigma_{course=TDA357' \land examData=2010-12-18'} (registeredFor)))$ 

b)  $\tau_{course}(\gamma_{course,AVG(nrSt) \rightarrow avgSt}(\gamma_{course,examDate,COUNT(student) \rightarrow nrSt}(registeredFor)))$ 

```
8 p
Question 5. a) SELECT name
               FROM Students, registeredFor A, registeredFor B
               WHERE studentId = A.student
                        AND A.student = B.student
                        AND A.course = 'TDA357'
                        AND B.course = 'TIN092'
                        AND A.examDate = B.examDate
               ORDER BY name
            b) SELECT examDate
               FROM Exams A
               WHERE course = 'TDA357'
                       AND NOT EXISTS (
                              SELECT course
                               FROM Exams B
                               WHERE A.examDate = B.examDate
                                     AND B.course <> 'TDA357' )
            c) CREATE VIEW V AS
                   WITH ExamCounts AS (
                       SELECT course, examDate, COUNT(student) AS nrSt
                       FROM registeredFor
                       GROUP BY course, examDate )
                   SELECT course, AVG(nrSt) as avgSt
                   FROM ExamCounts
                   GROUP BY course
```
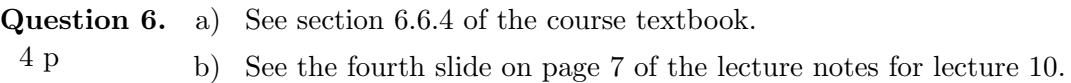

3 p Question 7. See the first slide on page 4 of the lecture notes for lecture 12.

```
5 p
Question 8. a) <? xml version="1.0" standalone="yes" ?>
                <!DOCTYPE Exams [
                <!ELEMENT Exams (Exam*) >
                <!ELEMENT Exam (Student*) >
                  <!ATTLIST Exam
                    course CDATA #REQUIRED
                    room CDATA #IMPLIED
                    date CDATA #REQUIRED >
                <!ELEMENT Student (Points) >
                  <!ATTLIST Student
                    studentId CDATA #REQUIRED >
                <!ELEMENT Points (#PCDATA) >
                \geqb) /Exams/Exam[@course="TDA357"]/Student
            c) for $e in /Exams/Exam[@course="TDA357"],
                    $s in $e/Student[Points > 24]
                order $s/@studentId
                return <DatabasesPass studentId="{$s/@studentId}" date="{$e/@date}" />
```